МБОУ «Карагайская средняя общеобразовательная школа №1»

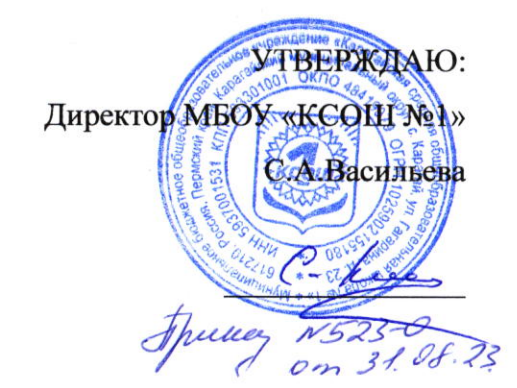

,Щополнительная общеразвпвающая программа

«Инженерный дизайн»

Классы: 8-9

учитель: Плотников Иван Николаевич

Колпчество часов: 8

с. Карагай, 2023 г.

Цели и задачи курса: Получить навыки 3D-дизайна (промышленного дизайна) посредством изучения программы Blender 3D, Познакомить обучающихся с профессией 3D-моделлер, Освоить навыки работы в программе 3D-моделирования, Повысить навыки пространственного мышления

## Планируемые результаты освоения курса

К концу обучения на начальном этапе будет обеспечена готовность обучающихся к продолжению образования, достигнут необходимый уровень их развития.

Обучающийся научится:

- осуществлять поиск необходимой информации для выполнения учебных заданий в учебниках, энциклопедиях, справочниках, в том числе гипертекстовых;
- осуществлять сбор информации с помощью наблюдения, опроса, эксперимента и фиксировать собранную информацию, организуя её в виде списков, таблиц, деревьев;
- использовать знаково-символические средства, в том числе модели и схемы, для решения задач;
- основам смыслового чтения с выделением информации, необходимой для решения учебной задачи из текстов, таблиц, схем;
- осуществлять анализ объектов с выделением существенных и несущественных признаков;
- устанавливать аналогии;
- строить логическую цепь рассуждений;
- осуществлять подведение под понятия, на основе распознавания объектов, выделения существенных признаков и их синтеза:
- обобщать, то есть осуществлять выделение общности для целого ряда или класса единичных объектов на основе выделения сущностной связи;
- осуществлять синтез как составление целого из частей.

## Содержание программы

## Раздел 1. Основы работы в программе ThinkerCAD

Знакомство с программой ThinkerCAD. 3D графика. Демонстрация возможностей, элементы интерфейса программы ThinkerCAD. Структура окна программы. Панели инструментов. Основные операции с документами. Примитивы, работа с ними. Выравнивание и группировка объектов. Сохранение сцены. Внедрение в сцену объектов. Простая визуализация и сохранение растровой картинки.

Учащиеся должны знать: назначение программы ThinkerCAD, интерфейс, инструменты, их вид, опции, приемы их использования, основные операции с документами, основы обработки изображений.

Учащиеся должны уметь: использовать различные инструменты для создания, редактирования графических объектов, работать с палитрой, выполнять основные действия с документами (создание, открытие, сохранение и т.д.), работать с примитивами, делать необходимые настройки, соединять объекты, выполнять различные эффекты примитивов, выполнять монтаж изображений.

## Раздел 2. Простое моделирование

Добавление объектов. Клонирование объектов. Построение чертежей и 3Д моделей..

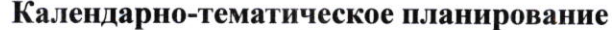

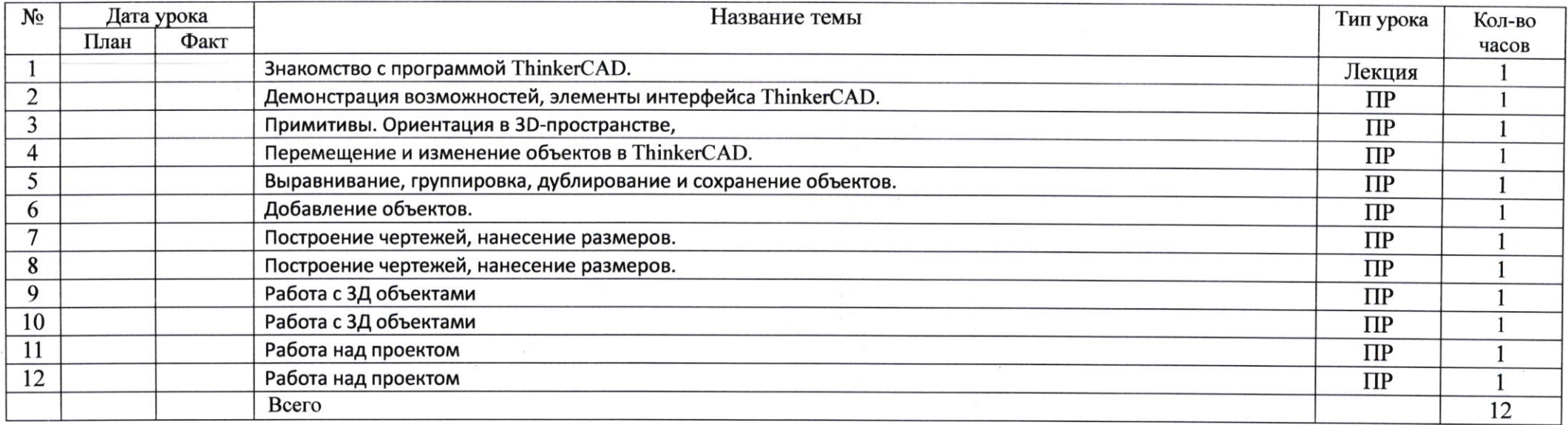